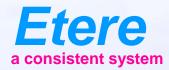

# **MHP EXTENSIONS**

### **The Problem**

- Now on the transmission new object appears the Mhp objects
- Those applications, sometimes connected with the video allow the user to 'interact' with the video
- There are 3 different Mhp applications
  - Not content related
  - Content related
  - Content & time code related

### **Not Content Related**

- Those are similar to the teletext
- There are always scheduled or scheduled during some time frame
- Usually those applications are composed by 2 parts, the code of the application itself, and data
- While Code is broadcasted from the master control room, data arrive from 'outside'

#### **Content Related**

- Those events start synchronous with other video events
- A typical example is the 'interactive commercial'
- But usually they end in a different time than the primary event
  - EX. The interactive part of a commercial will be on air for more than 30 sec

#### **Context and Position**

- These are the interactive programs while, for example, the viewers can 'vote' or gable for a prize
- Those application can be divided in 2 main areas
  - The interactive part change at fixed intervals (ex. Every 5 minutes)
  - The interactive part change according the time code

#### Media

- Today the media that arrives on a control room are
  - A videotape
  - A floppy disk for subtitling
- Now you have also the Mhp application

# **Mhp Application**

- Is composed by multiple files, and multiple parameters
- The Mhp provider has to give you a zip file with all the files and a xml file with all the parameters
- You ingest the file as you normally do with subtitling
- · Etere will take care about sending it to the carousel and run it

# **Mhp Application Archive**

| Ż   | DT¥ Software   |                                                      |   |
|-----|----------------|------------------------------------------------------|---|
| Edi | t Visualizza 🄇 | ) Help                                               |   |
| ¢,  | TV ETERE       |                                                      |   |
|     | 🚰 🔻 📃 🖻        | 🗉 🔜 💦 🕥 Etere Automation solutions 💶                 | L |
|     |                |                                                      |   |
|     | ID             | 3                                                    |   |
|     | Descrizione    | sports news                                          |   |
|     | Banda minima   | 3<br>sports news<br>200                              |   |
|     | Parametri      |                                                      |   |
|     | Durata Minima  | 0000:00.00 Dimensione 300 🚖 Kb Controllo Qualità 0 🚖 |   |
|     | Operatore      | Alex Data Arrivo 10/11/2003 🔽                        |   |
|     | Blink ogni     | 0000:00.00                                           |   |
|     |                |                                                      |   |
|     |                |                                                      |   |

# Scheduling

- The scheduling can be seamless integrated with Mhp application
- You can connect an application file to a video event as you do today for teletext events
- Your scheduling and traffic work has not to be changed

#### **Integrated Scheduling**

Mhp application present

| Presentation Editor                         |                  |                  |                 | TV ET       | ERE     |         |                           |             | Year:       |             |          |
|---------------------------------------------|------------------|------------------|-----------------|-------------|---------|---------|---------------------------|-------------|-------------|-------------|----------|
| ditor Functions Utility Show Help           |                  |                  |                 |             |         |         |                           |             |             |             |          |
| Editor Parameters Television Pa             | arameters   Op   | itions Commercia | als Events in S | chedule 🛛 💻 |         |         |                           |             |             |             |          |
|                                             | $\mathbf{P}$     | We               | dnesday 26 Janu | Jary        | FSearch |         | ?                         |             |             |             |          |
| 🗙 Working year 2005 🗲                       | START TIN        | 4E               | DATE            | DURATION    | CODE    | OB      | DESCRIPTION               | SOM         | EOM         | PROPERTIES  | MEDIA    |
| 2005 - Presentation Editor                  | $\triangleright$ | 06.00.00.00      | 26/01/2005      | 0000.00.00  | *****   | EMPT    | /********* START ******** | 00.00.00.00 | 00.00.00.00 |             |          |
|                                             | 5                | 06.00.00.00      | 26/01/2005      | 0003.11.03  | SHAKIRA | MUSIC   | WHENEVER - SHAKIRA        | 00.00.00.00 | 00.03.15.02 | 🛛 🖗 🚥 🚼 🛄   | ONULL SH |
|                                             | 2                | 06.03.11.03      | 26/01/2005      | 0133.26.00  | 2001    | FILM    | 2001 SPACE ODYSSEY        | 00.00.00.00 | 02.13.27.00 | 🛛 🖗 🚼 🖪 🛄 🕪 | ONULL OE |
| From 24 to 30                               | <u> </u>         | 08.16.37.03      | 26/01/2005      | 0003.19.12  | SINGER  | KIDS F  | CALL ME NOW - SINGER      | 00.00.00.00 | 00.03.19.12 | <u>\$ </u>  |          |
|                                             | <b>F</b> S       | 08.19.56.15      | 26/01/2005      | 0000.12.11  | SMASH   | MUSIC   | PACIFIC COAST PARTY -     | 00.00.00.00 | 00.00.16.10 | 🔺 🖗 👘 😫 🛄   | ONULL SM |
|                                             |                  | 08.20.09.01      | 26/01/2005      | 0000.15.20  | REEL    | Cluster | REEL of time 06.06        | 00.00.00.00 | 00.00.00.00 | <b>T</b>    |          |
|                                             | 5                | 08.20.24.21      | 26/01/2005      | 0002.16.24  | SMASH   | MUSIC   | PACIFIC COAST PARTY -     | 00.00.16.10 | 00.02.37.08 | ≥ ) // 5    | ONULL SM |
| Elerview From 31 to 31<br>Elerview February | _5               | 08.22.41.20      | 26/01/2005      | 0000.09.00  | SMASH   | MUSIC   | PACIFIC COAST PARTY -     | 00.02.44.23 | 00.02.57.22 | × M 5 🖳     | ONULL SM |

### Bandwidth

- Bandwidth is an important resource and it's shared between video and applications
- The Mhp application needs to minimize the use of a bandwidth
- A good bandwidth administration improve the quality of your transmission

## **Multichannel Bandwidth Control**

| 💷 *Operazioni pianificate          |                                                                                               |                        |                                                                 |                              |  |  |  |  |  |
|------------------------------------|-----------------------------------------------------------------------------------------------|------------------------|-----------------------------------------------------------------|------------------------------|--|--|--|--|--|
| Edit *Strumenti Visualizza 🥑 Help  |                                                                                               |                        |                                                                 |                              |  |  |  |  |  |
| RETE 4                             |                                                                                               |                        | -                                                               |                              |  |  |  |  |  |
| D X 🎯 🎤 🏓 🛙                        | £] <b>№</b> ?                                                                                 | 1 martin               | C S Eter                                                        | e Automation solutions       |  |  |  |  |  |
| 07/10/2003 (mar<br>12 13 14 15<br> | ) 07/10/2003 (mar) 08/10/20<br>16 17 18 19 20 21 22 23 00 01 0<br>1 1 1 1 1 1 1 1<br>0roscope | 2 03 04 05 06 07 08 09 | er) 08/10/2003 (n<br>10 11 12 13 14 19<br>I I I I I I I<br>orsa | 5 16 17 18 19 20 21 22 23 00 |  |  |  |  |  |
|                                    | News                                                                                          |                        | Cuond                                                           |                              |  |  |  |  |  |
| *5                                 |                                                                                               | News                   | Quiz                                                            | Sport<br>Quiz<br>News        |  |  |  |  |  |
|                                    |                                                                                               | News                   |                                                                 | News                         |  |  |  |  |  |
| <                                  |                                                                                               |                        |                                                                 |                              |  |  |  |  |  |

### **The Carousel Generator**

- In Mhp you can find the carousel generator
- This is the same as video server in Video
- It allows the broadcasting of Mhp applications to be delivered to the final user

# **Transmission Diagram**

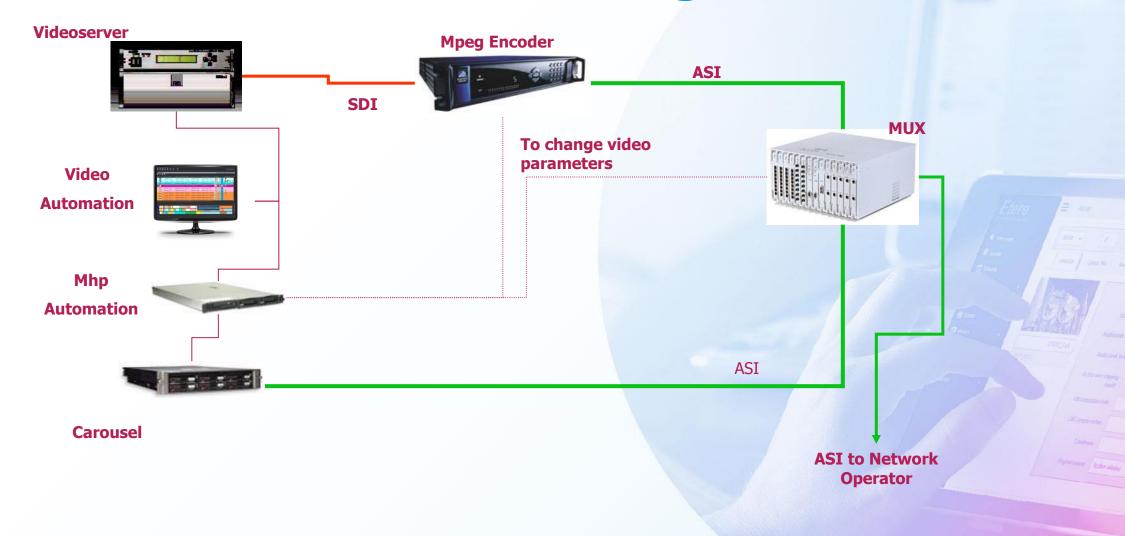

# **Ideal System**

- Automation takes care about
  - Sdi playout
  - Carousel generator
  - Encoder & Mux for a better bandwidth management
- The ASI signal is then sent to the network operator for the final broadcasting

#### **System Parameters**

- Mhp needs a lot of new parameters
- Those must be managed automatically to avoid unnecessary
  work from the master control system
- Now a list of the main & accessory parameters

#### **Main Parameters**

| Configurations                                                                                                    |                                                                                                    |            |  |
|----------------------------------------------------------------------------------------------------|----------------------------------------------------------------------------------------------------|------------|--|
| File                                                                                                    |                                                                                                    |            |  |
| List Recent                                                                                                    | Mh@P                                                                                                    | Automation |  |
| Basic Configuration  Generator N.3  Cogenerator N.3  Cogenerator N.4  Cogenerator N.4  Cogenerator N.4  Cogenerator N.4  Cogenerator Set Form  Musical Genres  Users rights  Asset Form  Code Table  Configuration  WorkStation  Devices configuration  Video routers  Fillers | Global Parameters<br>Maximum band 2000 kbit/sec<br>TV ETERE<br>Station PID 120 k<br>Application PID from 140 to 182<br>Apply Abort |            |  |
|                                                                                                    |                                                                                                    |            |  |

# **Applications**

- The applications are stored on a database and then linked to the ETERE asset.
- Each application is composed of 3 files:
  - Zip file containing the application
  - Xml file containing the parameter
  - EBU or SAMI files containing the time code related event (optional)

# **Applications**

| Mh@P                                                                                                    |                                                                                                    |
|----------------------------------------------------------------------------------------------------|----------------------------------------------------------------------------------------------------|
| Edit *Applicazioni Visualizza 🕐 Help                                                                                                    |                                                                                                    |
| 🜜 TV ETERE                                                                                                    |                                                                                                    |
| 🗅 😅 • 🔳 🕫 📕 🗭 🔛 🕼 🕅                                                                                                    | Etere Automation solutions                                                                                                    |
|                                                                                                    |                                                                                                    |
| ID                                                                                                    |                                                                                                    |
| Descrizione                                                                                                    |                                                                                                    |
| ID<br>Descrizione<br>Banda minima<br>Parametri<br>Durata Minima<br>O000:00.00<br>Dimensione<br>Operatore<br>alex<br>Blink ogni<br>O000:00.00<br>*File compresso contenente l'applicazione<br>*File xml contenente i parametri per il Carousel<br>*File sami per lista eventi | nda desiderata<br>Markov<br>Markov<br>Marko |
| Parametri                                                                                                    |                                                                                                    |
| Durata Minima 0000:00.00 Dimensione 0                                                                                                    | 0 🗲 Kb Controllo Qualità 🛛 🗲                                                                                                    |
| Operatore alex                                                                                                    | Data Arrivo 🔲 10/03/2004 💌                                                                                                    |
| Blink ogni 0000:00.00                                                                                                    |                                                                                                    |
| *File compresso contenente l'applicazione                                                                                                    | non presente                                                                                                    |
| *File xml contenente i parametri per il Carousel                                                                                                    | non presente                                                                                                    |
| *File sami per lista eventi                                                                                                    | non presente                                                                                                    |
|                                                                                                    |                                                                                                    |
|                                                                                                    |                                                                                                    |

### **Manual Operation**

- Etere Mhp automation has a manual control panel also
- It can happen that some MHP events must be activated during a live event
- Etere allows to create a playlist of Mhp object to activate manually
- Also every scheduled event can be started or stopped manually

#### **EtCarousel**

|                                         | 🚡 The Etere Carousel Man          |           |      |          |  |  |  |  |
|-----------------------------------------|-----------------------------------|-----------|------|----------|--|--|--|--|
|                                         | File Tools Window ?               |           |      |          |  |  |  |  |
|                                         | App. Checker                      |           |      |          |  |  |  |  |
| List of events<br>According to schedule | Status Description                | Date/Time | Info |          |  |  |  |  |
|                                         | •                                 |           |      | Þ        |  |  |  |  |
|                                         |                                   |           |      |          |  |  |  |  |
| Manual playlist for                     | Driver Status Open Close Detail   |           |      |          |  |  |  |  |
| Live or manual events                   | Last Operation Running List       |           |      |          |  |  |  |  |
|                                         | Manual Playlist m Driver Contents |           |      |          |  |  |  |  |
|                                         | + - 9 • •                         |           |      |          |  |  |  |  |
|                                         | Status Description                |           | Info |          |  |  |  |  |
|                                         |                                   |           |      |          |  |  |  |  |
|                                         |                                   |           |      | <b>•</b> |  |  |  |  |
|                                         | Time 23:23:31.12 AecTc -          | -         |      |          |  |  |  |  |

#### **Disaster Recovery**

- Etere gives you also a Report for disaster recovery
- This is derived from the main scheduling and can be used with the carousel generator only to go on air

# Report

| Palinses | to per messa in onda manuale  |                |          |        |        |           |       |
|----------|-------------------------------|----------------|----------|--------|--------|-----------|-------|
|          | 🖭   ዞ ◀ → ▶   📑   ቆ           | 🗟 🎒 🔚 🖆 🖸      |          |        |        |           |       |
|          |                               |                |          |        |        |           |       |
|          |                               |                |          |        |        |           |       |
|          |                               |                |          |        |        |           |       |
|          | TV ETERE                      | Palinsesto per | messa in | onda m | anuale |           |       |
|          |                               |                |          |        |        |           |       |
|          |                               |                |          |        |        |           | 1 A 4 |
|          | Data Ora                      | Descrizione    | Comando  | Banda  | Banda  | Parametri |       |
|          | 11/11/2003 00:00:00.00        |                | Start    |        |        |           |       |
|          | 11/11/2003 12:00:00.00        |                | Start    |        |        |           |       |
|          | 11/11/2003 16:00:00.00        |                | Stop     |        |        |           |       |
|          | 11/11/2003 16:00:00.00        |                | Stop     |        |        |           |       |
|          | 11/11/2003 18:00:00.00        |                | Start    |        |        |           |       |
|          | <u>11/11/2003_23:00:00.00</u> | sports news    | Stop     |        |        |           |       |
|          |                               |                |          |        |        |           |       |
|          |                               |                |          |        |        |           |       |
|          |                               |                |          |        |        |           |       |
|          |                               |                |          |        |        |           |       |
|          |                               |                |          |        |        |           |       |
|          |                               |                |          |        |        |           |       |
|          |                               |                |          |        |        |           | 88    |
|          |                               |                |          |        |        |           |       |
|          |                               |                |          |        |        |           |       |
|          |                               |                |          |        |        |           |       |
|          |                               |                |          |        |        |           |       |
|          |                               |                |          |        |        |           |       |
|          |                               |                |          |        |        |           |       |
|          |                               |                |          |        |        |           |       |
|          |                               |                |          |        |        |           |       |
|          |                               |                |          |        |        |           |       |
|          |                               |                |          |        |        |           |       |
|          |                               |                |          |        |        |           |       |
|          |                               |                |          |        |        |           |       |
| 0% Pag   | e 1 of 1                      |                |          |        |        |           |       |

Export

- If your system uses another system to manage MHP
- If this system manages applications and run as MHP carousel generator
- Etere can update the host system via XML using the F90 intelligent export system
- You add in Etere database the ID of the external application related to one or multiple event, and F90 will export the correct list to the host system

# F90 Mhp Export

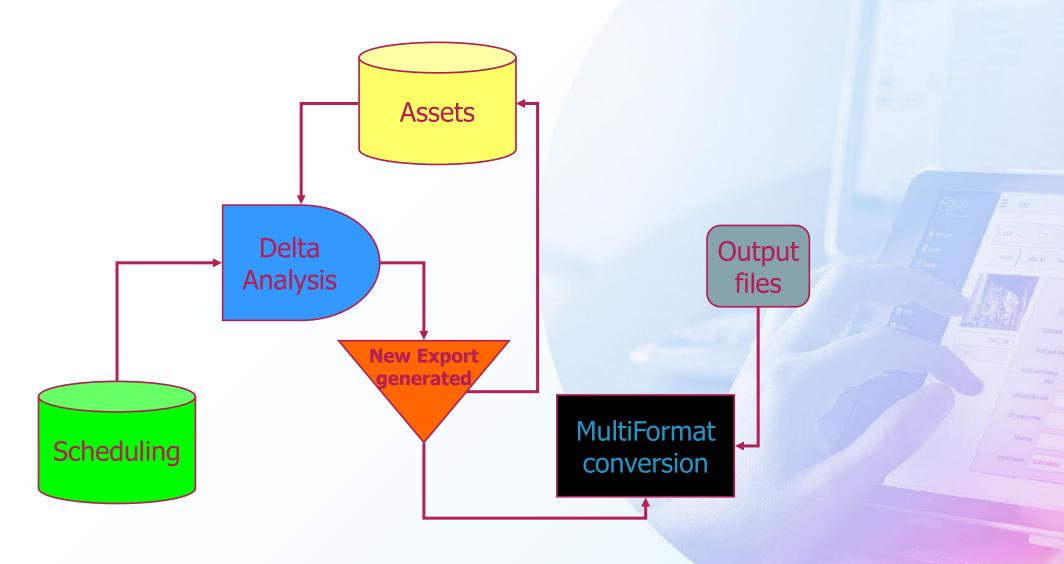